**Web Site Functionality**

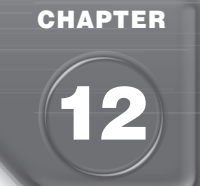

## **Section 12.1 Exchanging Information with Customers**

**Directions** As you read, identify five tools that a Web site can use to either share or receive information. Use a table like the one below.

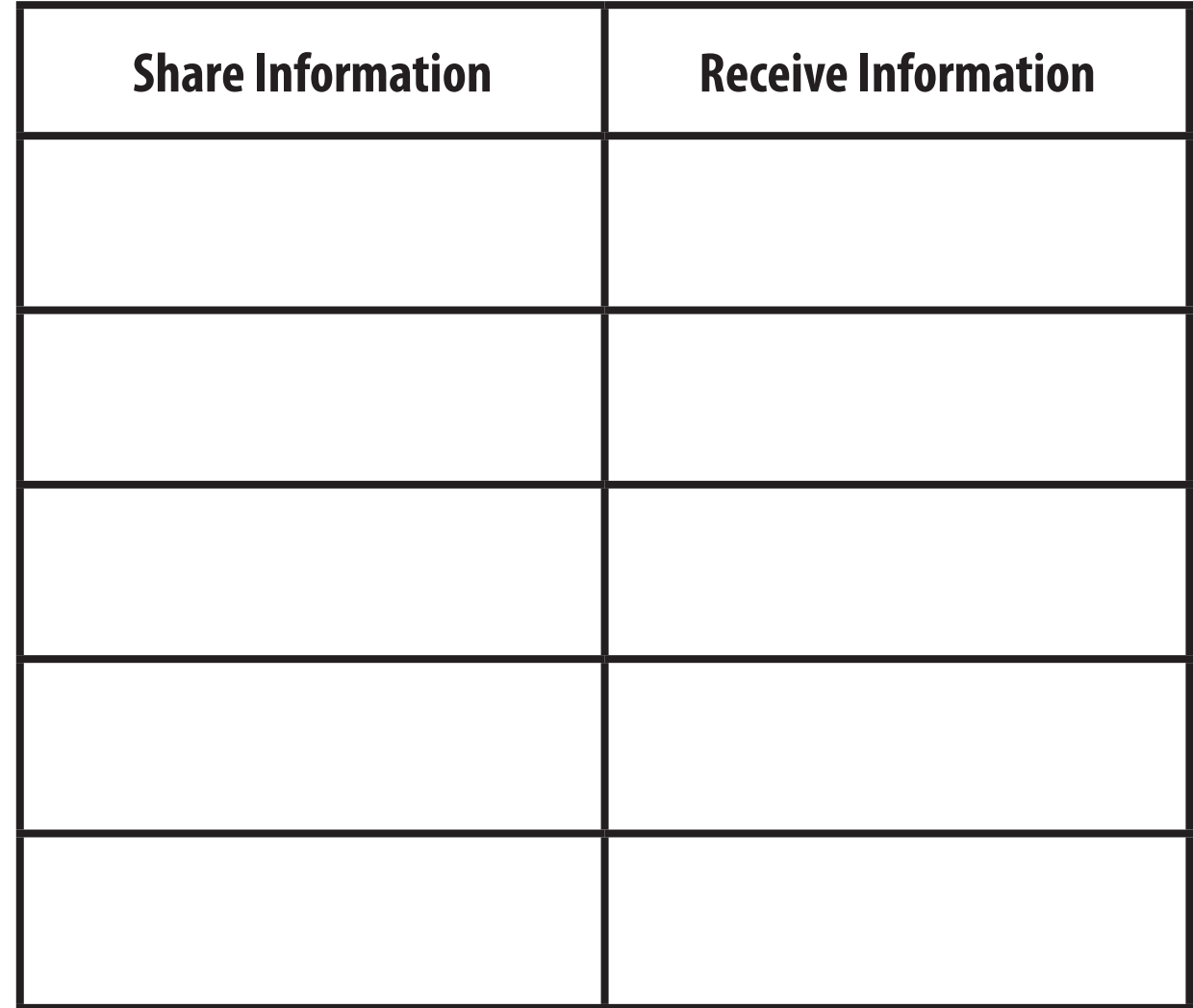

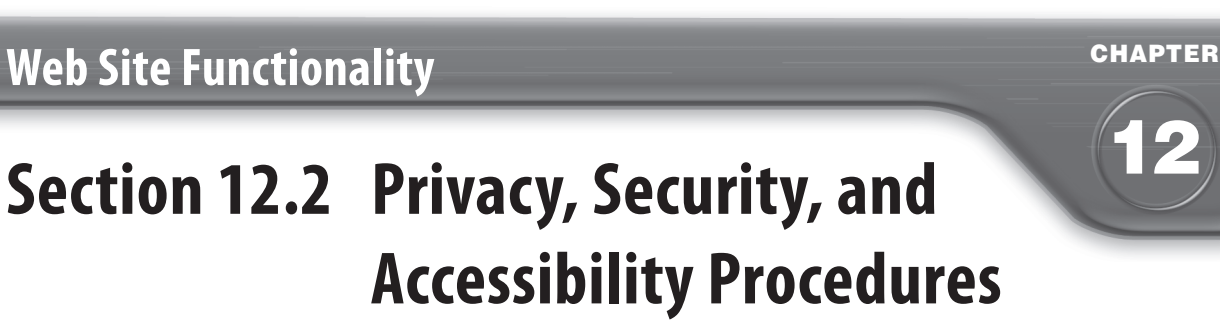

**Directions** As you read, identify ways to protect privacy and ensure security. Use a table similar to the one below.

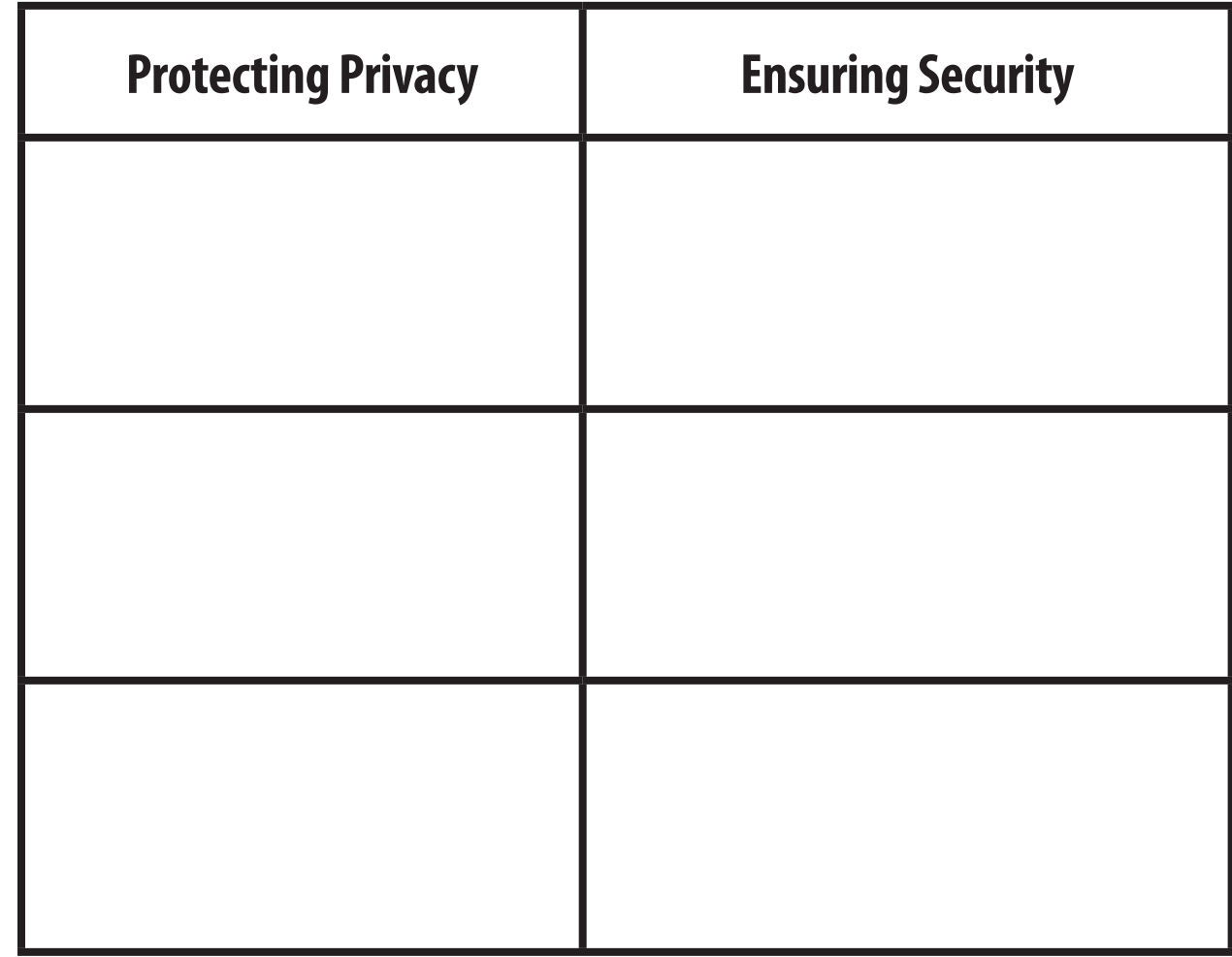

**Web Site Functionality**

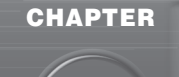

**12**

## **Section 12.3 Tracking Visitors and Collecting Information**

**Directions** As you read, identify the information provided by hit counters and tracking software. Use a table like the one below.

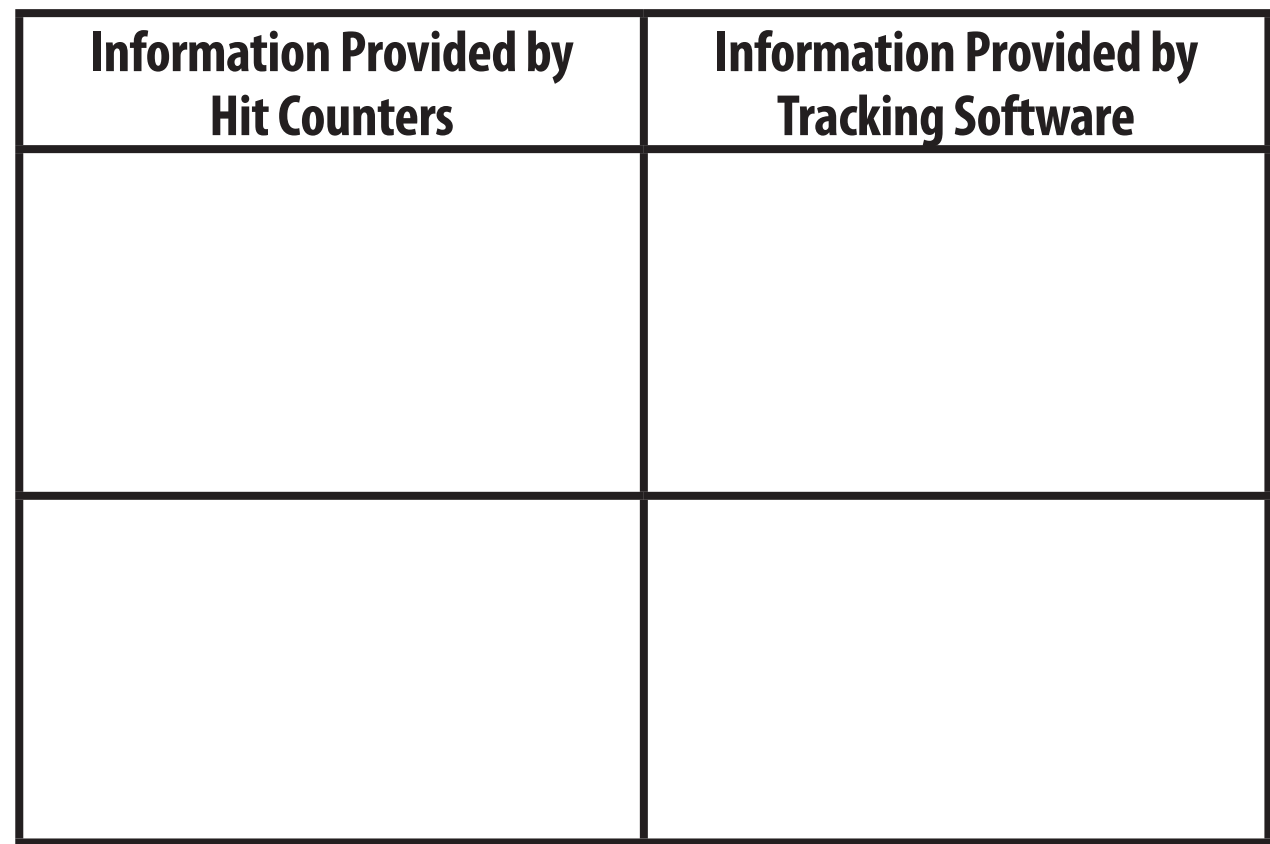

## Section 12.4 Making Information Easy to Find **Section 12.4 Making Information Easy to Find**

**Directions** As you read, identify four ways to make information easy to find on a Web site. Use a web Directions As you read, identify four ways to make information easy to find on a Web site. Use a web diagram like the one below. diagram like the one below.

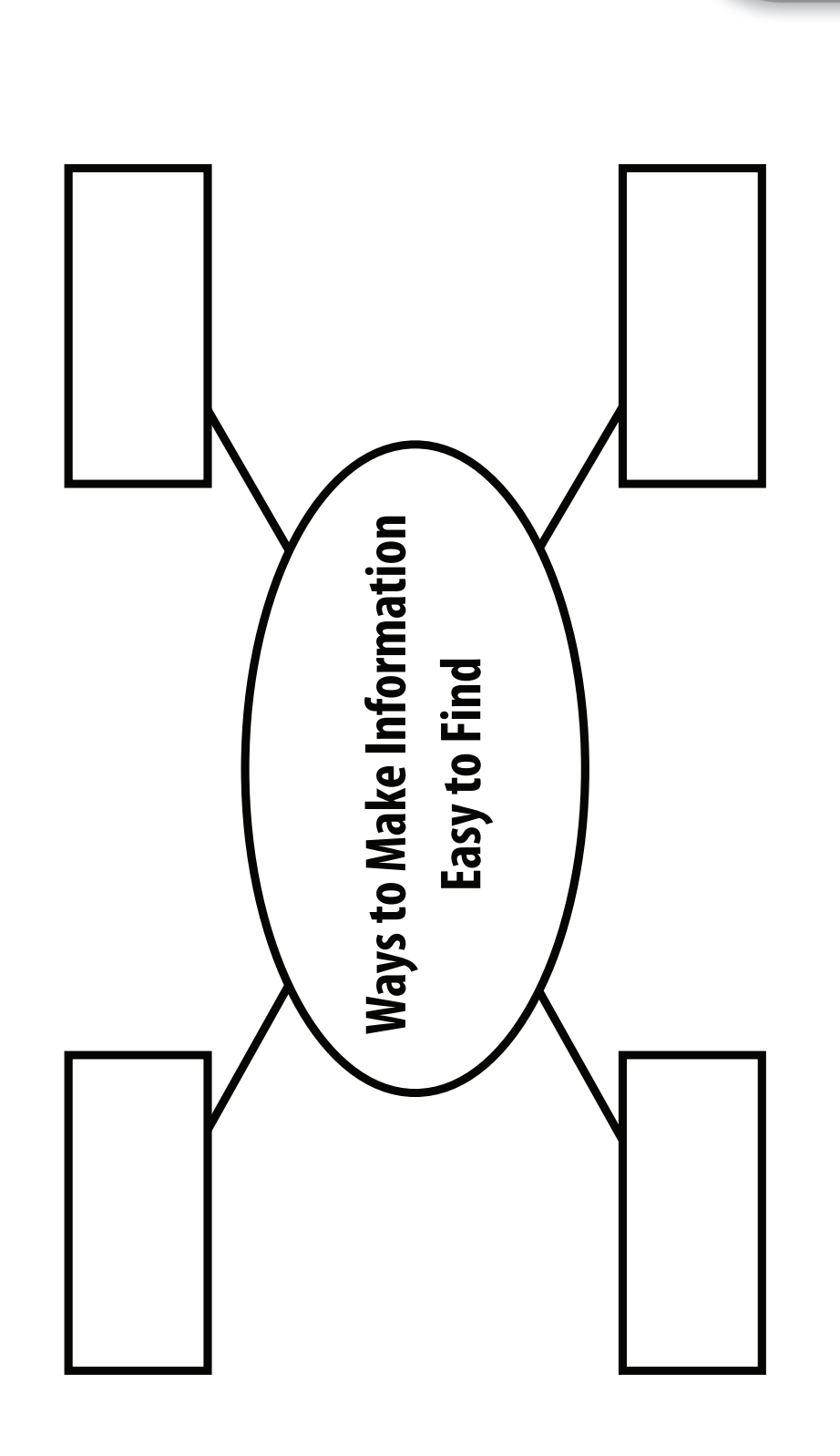

**Web Site Functionality**

**CHAPTER**

**12**